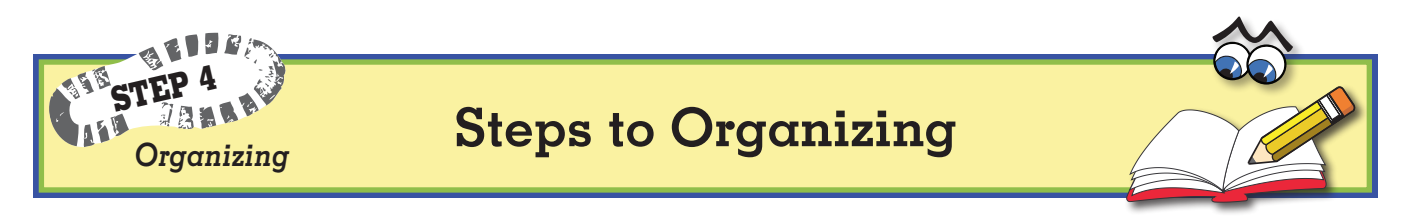

- 1. Think about categories as you read **all** your notefacts.
- 2. List categories at the bottom of this page.
- 3. Color the **handle** of each category lens a different color.
- 4. Write categories on *Organizing Notefacts* pages, one sheet for each category.

## **Notes About**

**(Your category name)**

**Your category color**

→

- 5. Color code all your notefacts according to category colors. (Color handle only.)
- 6. Cut notefact strips.
- 7. Place color-coded notefact strips on each *Organizing Notefacts* page.
- 8. Rearrange the notefacts in an order that makes sense.
- 9. Check with your teacher.
- 10. Glue strips to pages.

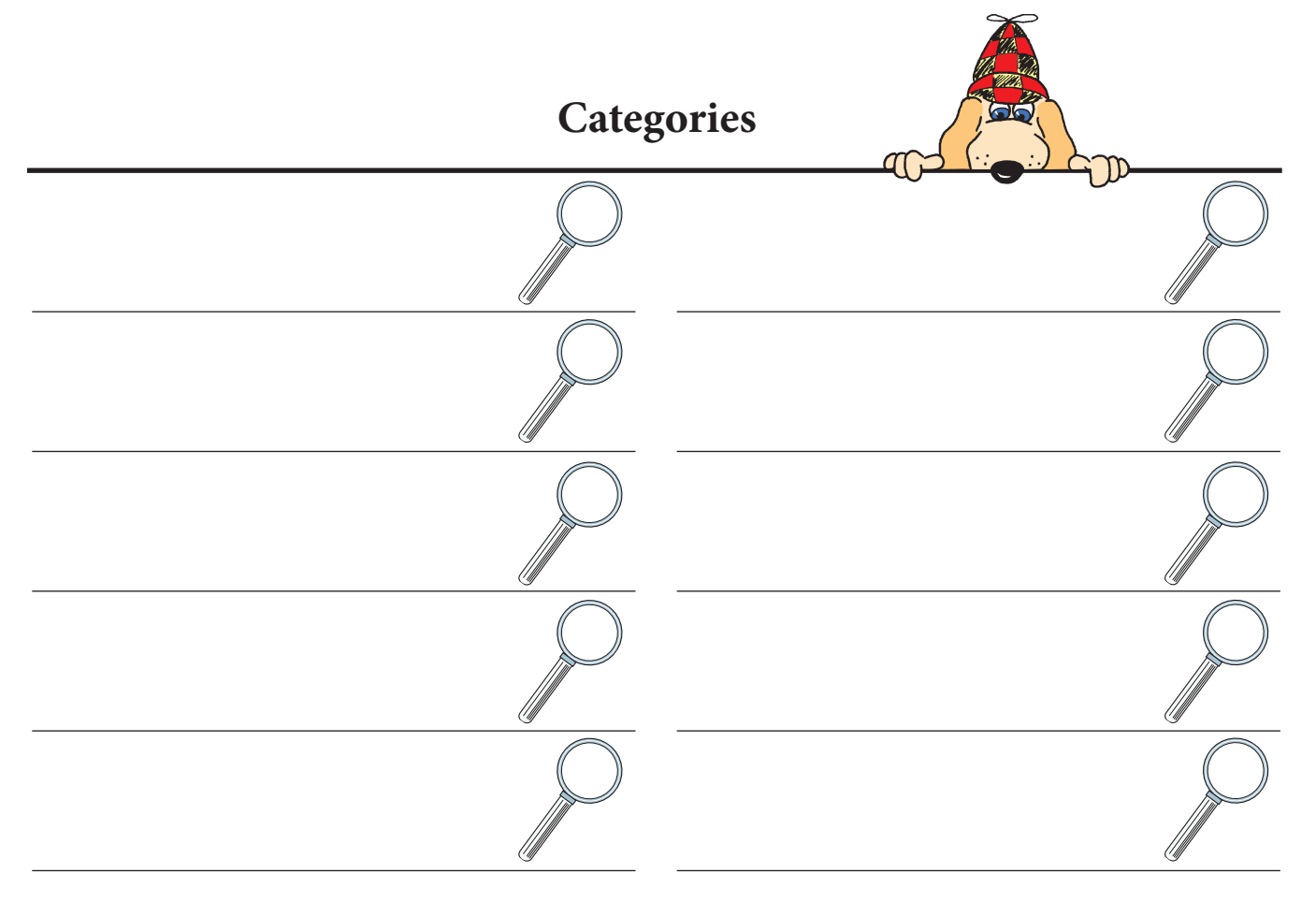